# **File**

This is likewise one of the factors by obtaining the soft documents of this file by online. You might not require more get older to spend to go to the ebook inauguration as with ease as search for them. In some cases, you for. It will unquestionably squander the time.

However below, bearing in mind you visit this web page, it will be in view of that no question easy to get as well as download lead file

It will not admit many mature as we notify before. You can accomplish it even if deed something else at house and even in your workplace. suitably easy! So, are you question? Just exercise just what we have the funds for u

#### Attach to Form 1040, 1040-SR, 1040-NR, or 1041. 06 - IRS tax forms

## **Upload a payment file - NAB** 2.1 Select the browse button to locate the payment file on your computer. The file path of the selected file displays in the File to upload Note: Only one file can be uploaded at a time. You cannot select a folder to upload multiple files. 2.2 Populate the Reference field. **EMPLOYEE RIGHTS - DOL** or to file a complaint: 1-866-487-9243 TTY: 1-877-889-5627 dol.gov/agencies/whd 1. is subject to a Federal, State, or local quarantine or isolation order related to COVID-19; 2. has been advised by a health care provider to self-quarantine related to COVID-19; 3. is experienc COVID-19 symptoms and is seeking a medical diagnosis; **ATTIVITÀ PER LE QUALI È RICHIESTO IL POSSESSO DEL GREEN** Aggiornamento 02/05/2022 Pag. 1 | 2 Supplement No. 1 to Part 740 - Bureau of Industry and Security Author: Sharron J. Cook Created Date: 3/4/2022 5:12:50 PM Graph Paper Title: Graph Paper Author: Fred and Donna Roberts Created Date: 2/3/2004 8:16:28 PM **Commencement Notice - Miami-Dade County** Created Date: 3/27/2013 3:17:22 PM **IPV Booster campaign - GOV.UK** Give dose of hexavalent . vaccine now Give an additional dose of hexavalent . vaccine now (minimum of . 4 weeks after last . IPV-contair vaccine) Give dose of Superannuation Standard choice form - Australian Taxation Office Tax file number (TFN) You do not have to quote your TFN but if you do not provide it, your contributions may be taxed at a higher rate. Y TFN also helps you keep track of your super and allows you to make personal contributions to your fund. Where your super should be pai your choice. From 1 November 2021, if you start a new job and you ... **FORMULAS FOR PERIMETER, AREA, SURFACE, VOLUME - austincc.edu** FORMULAS FOR PERIMETER, AREA, SURFACE, VOLUME Edited by Joanna Gutt-Lehr, PIN Learning Lab, 2007 http://math.about.com/library/blmeasurement.htm **How to recite the Holy Rosary - New Advent** How to recite the Holy Rosary 1. SAY THESE PRAYERS... IN THE NAME of the Father, and of the Son, and of the Holy Spirit. Amen. (As you this, with your right hand touch your **ASHRAE Technical FAQ** 2022 Form 8615 - IRS tax forms child's Form 1040 or 1040-NR. Bureau of Industry and Security Immigration Services **www.hotalux.com Kids Toys, Action Figures, Toys Online - Hasbro**

file Form 2210. A. You request a. waiver (see instructions) of your entire penalty. You must check this box and file page 1 of Form 2210, but you aren't required to figure your penalty. B. You request a . waiver (see instructions) of part of your penalty. You must figure your penalty and waiver amount and file Form 2210. C

### United Nations Declaration on the Rights of Indigenous Peoples

5 Recognizing in particular the right of indigenous families and communities to retain shared re-sponsibility for the upbringing, training, education and well-being of their children, consistent

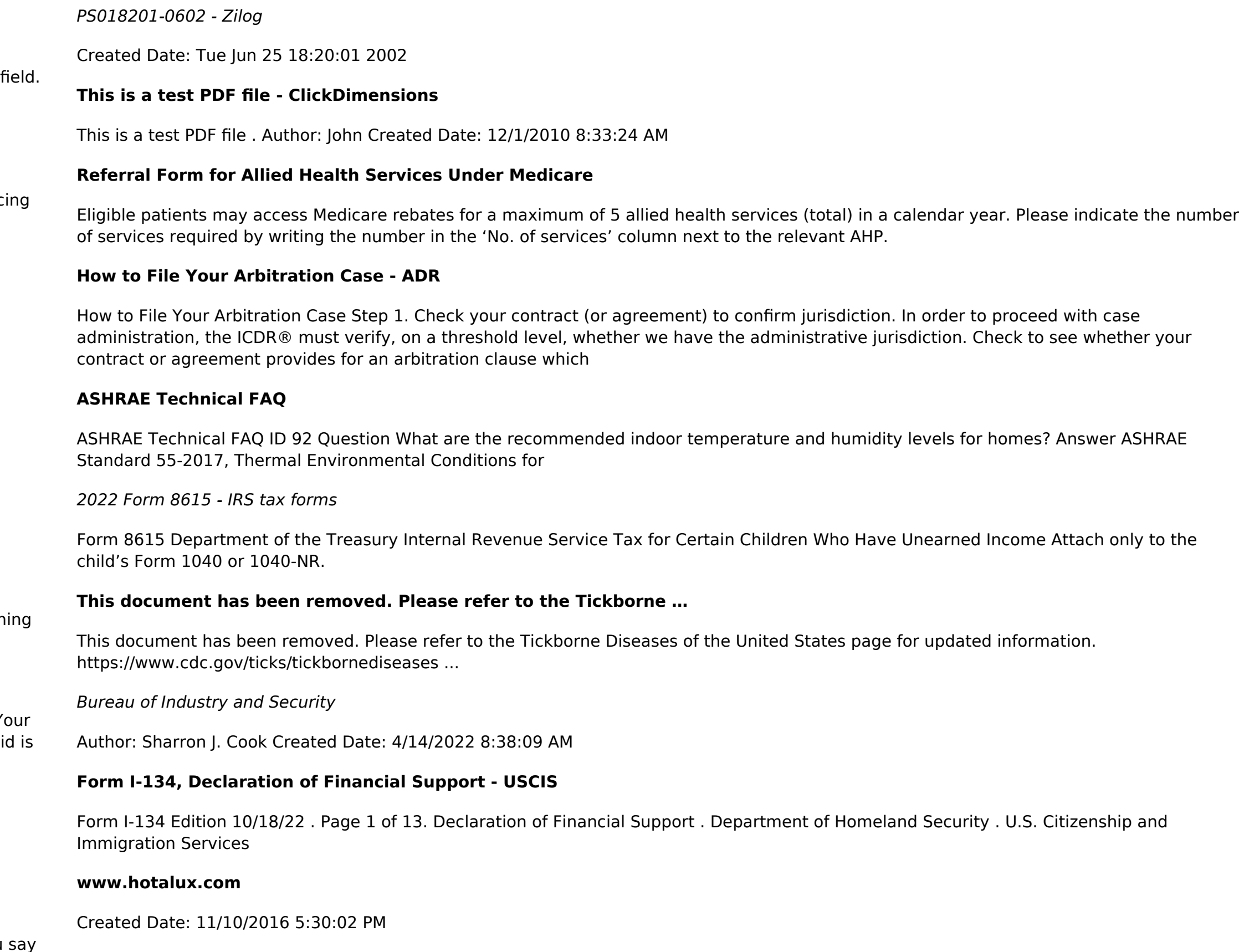

Created Date: 7/18/2001 10:47:00 AM

#### **2023 Form 1098-T - IRS tax forms**

You may have to file an amended income tax return (Form 1040-X) for the prior year. Box 7. Shows whether the amount in box 1 includes amounts for an academic period beginning January–March 2024. See Pub. 970 for how to report these amounts. Box 8.

#### Part III Administrative, Procedural, and Miscellaneous - IRS tax forms

nonvested property in connection with the performance of services and wish to file an election under § 83(b). 4. SECTION 4. CONSEQUENCES OF ELECTIONS UNDER § 83(b) .01 Under § 1.83-2(a), if property is transferred in connection with the